#### Please read these directions before starting your exam.

This is a closed-note exam aside from your one page of notes, double-sided. You may not use any electronic devices to complete this exam, nor can you communicate with anyone besides the proctors and professor. If you are caught cheating, you will receive an  $F$  in the course.

For any question, unless specified otherwise, you may use any class without a corresponding import. E.g., if you want to use HashMap, you do not need to also import java.util.HashMap.

Unless otherwise stated, you do not need to spell out the "full design recipe", i.e., write the signature, documentation comments, and tests. Of course, doing so may aid you in your solution.

If you find a mistake, please raise your hand and let one of the proctors know; we will determine whether or not this is the case.

When you are finished, turn in your exam and notes sheet if you have one, then quietly exit.

You have 120 minutes to complete the exam.

Good luck!

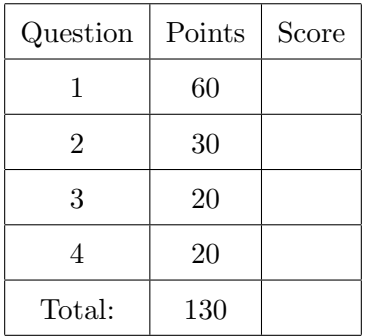

Name:  $\_\_$ 

IU Email:

}

1. (60 points) In functional programming languages, we often use three operations to act on data structures akin to linked lists: cons, first, and rest. In this question, you will implement a cons-like data structure, since Java has no real equivalent.

We can define a *cons* list as follows:

```
A ICons is one of:
  - EmptyConsList
  - new ConsList(x, ICons)
```
We need a way of linking these two types together, i.e., EmptyConsList and ConsList. So, we will design an interface ICons<T> to hook the two together.

interface ICons<T extends Comparable<T>> extends Comparable<ICons<T>> {

```
/**
 * Retrieves the first element of the list.
 */
T getFirst();
/**
* Retrieves the rest of the list, i.e., the list without
* the first element.
 */
ICons<T> getRest();
/**
 * Determines whether this list is the empty list.
 */
boolean isEmpty();
```
(a)  $(10 points)$  Design the ConsList<T>class and the EmptyConsList<T>classes. Both classes should implement the ICons<T> interface. The former should store two variables: an element of type T, and a ICons<T> representing the rest of the list. The latter should store no instance variables. Do not override/implement the methods defined inside ICons<T> yet—we will do that in subsequent steps.

class ConsList<T extends Comparable<T>> \_\_\_\_\_\_\_\_\_\_\_\_\_\_\_\_\_\_\_\_\_\_\_\_\_ {

}

class EmptyConsList<T extends Comparable<T>> \_\_\_\_\_\_\_\_\_\_\_\_\_\_\_\_\_\_\_\_\_\_\_\_\_ {

}

(b) (5 points) Design a private constructor for ConsList. It should receive the first and rest arguments, and assign them to the respective instance variables.

(c) (3 points) Design the public constructor for EmptyConsList.

(d) (5 points) Inside ConsList, override the getFirst, getRest, and isEmpty methods, which retrieve the respective parts of the list, and determine if the list is empty respectively.

(e) (5 points) Inside EmptyConsList, override the getFirst and getRest methods, wherein each method throws an IllegalOperationException, since accessing the parts of an empty list is nonsensical. Then, override isEmpty as appropriate.

(f) (7 points) Inside ConsList, write the setFirst and setRest methods, which respectively mutate the given list instance variables.

(g) (7 points) Inside ConsList, write the static ConsList<T> cons(T first, ICons<T> rest) method, which invokes the private constructor and returns a new cons list.

(h) (8 points) We see that ICons extends Comparable<ICons<T>>, meaning that it has to provide a definition of compareTo. Override compareTo in both ConsList and EmptyConsList to compare the elements of a cons list. If, in ConsList, the argument is not a ConsList, return 1.

(i) (10 points) Write coherent tests for your ICons<T> data structure. In particular, you should test the following methods: getFirst, rest, setFirst, setRest, and isEmpty. It might make sense to create a couple of lists outside each test method, then test them inside those methods.

```
import static Assertions.assertAll;
import static Assertions.assertEquals;
```

```
class ConsListTester {
```
@Test void consListGetFirstTest() {

## }

@Test void consListGetRestTest() {

#### }

@Test void consListSetFirstTest() {

### }

@Test void consListSetRestTest() {

### }

@Test void consListIsEmptyTest() {

# }

}

2. (30 points) This question has five parts. We need to provide some background for the question first. An encoded string S is one of the form:

$$
S = n[S']
$$
  

$$
S' = SS' | [a, ..., z]^* |
$$
"

We imagine this didn't clear up what the definition means. Take the encoded string "3[a]2[b]" as an example. The resulting decoded string is "aaabb", because we create three copies of "a", followed by two copies of "b". Another example is "4[abcd]", which returns the string containing "abcdabcdabcdabcd".

(a)  $(6 \text{ points})$  First, write a method retrieven that returns the integer at the start of an encoded string. Take the following examples as motivation. Hint: use indexOf, substring, and Integer.parseInt.

 $retrieveN("3[a]2[b]")$  => 3  $retrieveN("47[abcd]")$  => 47  $retrieveN("1[bbbb]3[a]")$  => 1

(b) (6 points) Next, write the cutN that returns a string without the integer at the start of an encoded string. Hint: use indexOf and substring.

 $cutN("3[a]2[b]")$  =>  $|[a]2[b]$  $cutN("47[abcd]")$  => " $[abcd]$ "  $cutN("1[bbbbb]3[a]")$  => " $[bbbbb]3[a]$ " (c) (6 points) Design the standard recursive decode method, which receives an encoded string and performs a decoding operation. Hint: use  $s.\mathtt{repeat}(n)$ , which receives an integer n and operates on a string  $s$ , returning a new string with  $n$  copies of  $s$ .

(d) (6 points) Design the decodeTR and decodeTRHelper methods. The former acts as the driver to the latter; the latter solves the same problem that decode does, but it instead uses tail recursion. Remember to include the relevant access modifiers! Hint: use  $s$ . repeat  $(n)$ .

(e) (6 points) Design the decodeLoop method, which solves the problem using either a while or for loop. Hint: use  $s$ . repeat $(n)$ .

3. (20 points) The substitution cipher is a text cipher that encodes an alphabet string A (also called the plain-text alphabet) with a key string  $K$  (also called the *cipher-text alphabet*). The A string is defined as "ABCDEFGHIJKLMNOPQRSTUVWXYZ", and K is any permutation of A. We can encode a string s using K as a mapping from A. For example, if K is the string "ZEBRASCDFGHIJKLMNOPQTUVWXY" and s is "FLEE AT ONCE. WE ARE DISCOVERED!", the result of encoding s produces "SIAA ZQ LKBA. VA ZOA RFPBLUAOAR!"

Design the subtitutionCipher method, which receives a plain-text alphabet string  $A$ , a ciphertext string  $K$ , and a string  $s$  to encode, substitutionCipher should return a string  $s'$  using the aforementioned substitution cipher algorithm. You must follow the "design recipe" laid out in class. That is, you must write the method purpose statement comment, tests, and the implementation.

The skeleton code is on the next page.

```
import static Assertions.assertAll;
import static Assertions.assertEquals;
class SubstitutionCipherTester {
  @Test
  void substitutionCipherTest() {
 }
}
import java.util.*; // Import all necessary collections.
class SubstitutionCipher {
  /**
   *
   *
   *
   */
  static String substitutionCipher(String A, String K, String s) {
```
4. (20 points) Oh no! Joshua's cat, Butterscotch, has scratched part of this exam away and we need you to fix the missing code. Fill in the missing code for this quick sort implementation. Note that this is a *functional* implementation of the quick sort, which means that we return a new array rather than sorting the one we provide.

```
import java.util.List;
interface IQuickSort<____________________> {
 List<___> quicksort(List<___> ls);
}
class FunctionalQuickSort implements _______________ {
  @Override
  public List<___> quicksort(List<___> A) {
    if (A.isEmpty()) { return _{---}; }
    else {
      // Choose a random pivot.
      ___ pivot = new Random().nextInt(_________________________);
      // Sort the left-half.
      List<___> leftHalf = A.stream()
                               . filter(x -> \_ \_ \_ \_ \_ \_ \_ \_ \_ \_ \_ \_ \_.collect(Collectors.toList());
      List<___> leftSorted = ___________________;
      // Sort the right-half.
      List<___> rightHalf = A.stream()
                                 . filter(x -> \_ \_ \_ \_ \_ \_ \_ \_ \_ \_ \_ \_ \_ \_.collect(Collectors.toList());
      List<___> rightSorted = ___________________________;
      // Get all elements equal to the pivot.
      List <\angle _ \angle equal = A.stream()
                             . filter(x -> \_ \_ \_ \_ \_ \_ \_ \_ \_ \_ \_ \_ \_.collect(Collectors.toList());
      // Merge the three.
      leftSorted.addAll(equal);
      leftSorted.addAll(rightSorted);
      return leftSorted;
    }
  }
}
```
Scratch work

Scratch work